**S**<br>S<br>DEROT  $\mathsf{S}\mathsf{I}\mathsf{B}$ **Inserm** Université Paris Diderot - Paris VII Page 1 sur 7 Mention "Structure, Protéome et PARS Génomique Fonctionnelle" 2ème année de Master et Université Pierre et Marie Curie - Paris VI Mention "Physique et Applications" Spécialité Biophysique pécialité Biopilize<br>Moléculaire et Cellulaire Titre du stage : Etude par simulation des propriétés mécaniques de rapport de stage de : Thomas Haschka Dynamique des Structures et Interactions des Macromolécules Biologiques INSERM UMR-S 665,<br>DSIMB, <sub>tra</sub> paris Didi USERM UMR-3<br>DSIMB, paris Diderot- Paris 7,<br>Universite Paris Diderot- Paris 7, DSIMB, INTS<br>6, rue Alexandre Cabanel<br>6, rue Alexandre L5, France<br>75739 Paris Cedex Iniversite<br>NTS<br>6, rue Alexandre Cabanel<br>6, rue o Paris Cedex 15, Fr INTS http://www.dsimb.inserm.fr Responsable du stage : Catherine Etchebest juin 2009

# Table des matières

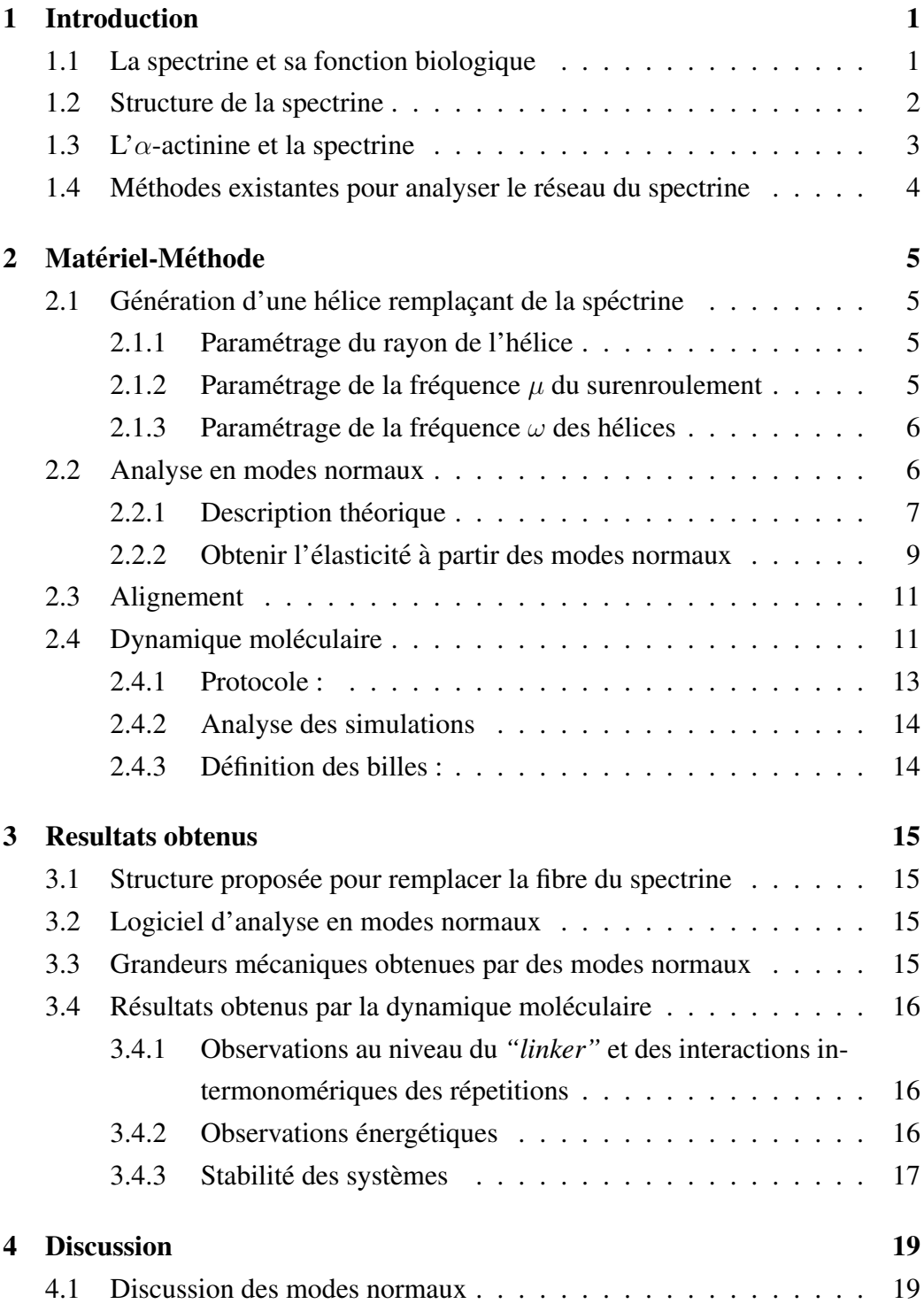

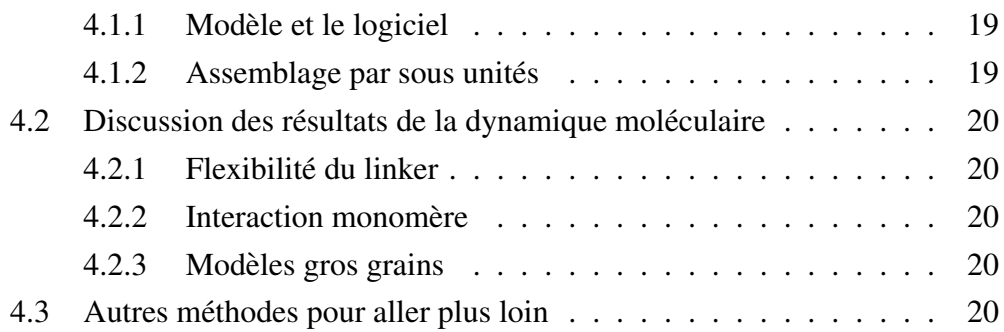

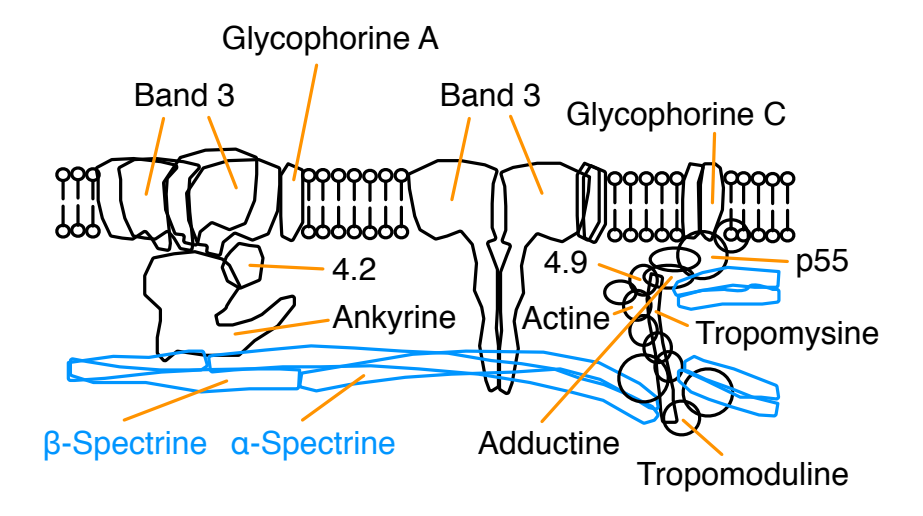

FIG.  $1 - L'$  interaction de la spectrine avec la membrane et les protéines associées

### 1 Introduction

Préambule : Dans ce document est présenté le travail que j'ai effectué pendant mon stage de fin d'études. Il concerne l'étude des propriétés structurales et mécaniques des sous-unités de la spectrine par diverses méthodes numériques. Dans l'introduction sont décrites les caractéristiques de la spectrine, son intérêt biologique, ainsi que les différentes approches théoriques mises en oeuvre pour son exploration à différentes échelles. L'un des problèmes méthodologiques important concerne le passage entre ces différentes échelles. Les outils utilisés ou développés pour aborder ce problème seront décrits. Les résultats que nous avons obtenus seront ensuite détaillés et discutés. Enfin, seront abordés dans la discussion, les questions qui demeurent à traiter ainsi que les perspectives.

#### 1.1 La spectrine et sa fonction biologique

Le spectrine est une longue protéine constitutive du cytosque lette des cellules eucaryotes, et des cellules érythocytaires (globules rouges). Dans les globules rouges, la spectrine influence leur forme et leurs propriétés mécaniques. La spectrine est impliquée dans un schéma d'interaction complexe avec la membrane et avec les filaments d'actine. Ce réseau est représenté en figure 1. Différentes pa-

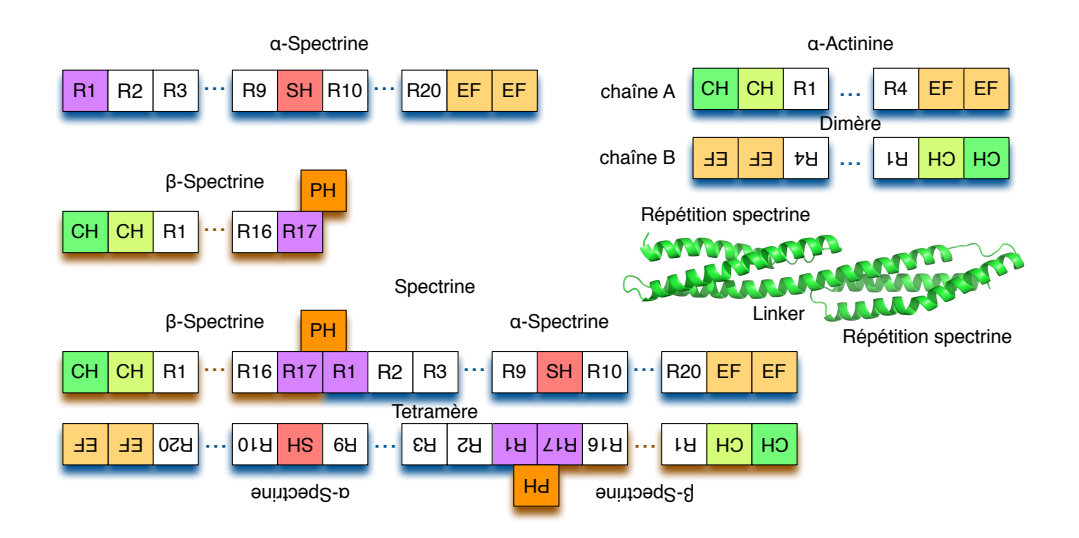

FIG. 2 – Construction de la spectrine : R1, R17 sont les répétitions incomplètes qui fusionnent, SH décrit le domaine SH3, PH le domaine homologue à la pleckstrine, CH les homologues à la calponine et EF des mains liées à la calmoduline.

thologies comme l'elliptocytose héréditaire [6]. sont associées à des défauts dans le réseau de la spectrine. L'un des objectifs de notre étude est donc de mieux comprendre les propriétés mécaniques des globules rouges à travers la description fine du réseau spectrine.

#### 1.2 Structure de la spectrine

La spectrine forme un tetramère à partir de deux monomères différents appelés  $\alpha$ -spectrine et  $\beta$ -spectrine. Cette structure est montrée en figure 2. Ces tétramères forment un réseau triangulaire qui se stabilise en se connectant avec d'autres proteines de la membrane cellulaire. La longueur d'une face du triangle est connue ´ pour avoir de 5 à 7 tétramères étendus. Les noeuds de cette structure triangulaire sont formés par un complexe de plusieurs protéines autour de la tropomoduline (c.f. figure 1). Grâce aux images de la microscopie électronique, nous savons que les filaments des tetramères sont surenroulés ("coiled-coil" qui signifie : "bobine *surenroulee" ´* .) [12].

Chaque chaîne comporte un long domaine central, le rod-domain, formé par la répétition d'un motif (noté R dans la figure 2). Chaque répétition est formée par

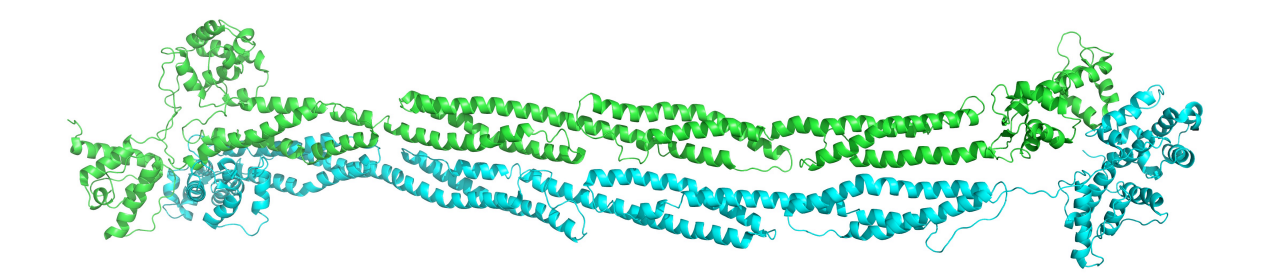

FIG.  $3 - \alpha$ -actinine, code PDB 1SJJ

trois hélices  $\alpha$  surenroulées, notées A, B, et C. Ce triplet d'hélices est lui-même enroulé en "coiled-coil". La connexion entre répétitions est assurée par une hélice, appelée *"linker"*, qui prolonge ainsi l'hélice C vers l'hélice A de la répétition suivante. C'est pourquoi la structure de la fibre n'est pas parfaitement *"coiledcoiled"*. La structure de deux répétitions connectées par le linker est montrée en figure 2. Aux extrémités du rod-domain, se trouvent différents domaines fonctionnels et/ou d'interaction avec les partenaires de la spectrine, comme le domaine de liaison a l'actine (Actin Binding Domain, ABD) ou les mains EF. `

#### 1.3 L' $\alpha$ -actinine et la spectrine

A cause de sa taille, l'information structurale de la spectrine est encore limitée. Dans la *"Protein Data Bank"* (PDB), on retrouve aujourd'hui seulement les structures de quelques composants (quelques répétitions) de la spectrine mais pas une structure complète. En revanche, la structure de l' $\alpha$ -actinine, protéine homologue de la spectrine, mais beaucoup plus petite, a été résolue à l'échelle atomique. Du fait de sa taille, l'α-actinine est considérée comme une *"mini"* spectrine. Il s'agit d'un homo-dimère, dont le rod-domain est formé par 8 répétitions spectrine, avec aux extrémités N et C terminales les domaines ABD et EF. Un schéma que l'on peut comparer avec celui de la spectrine est montré en figure 2. La structure de l' $\alpha$ -actinine est montrée en figure 3.

#### 1.4 Méthodes existantes pour analyser le réseau du spectrine

D'un point de vue théorique, différentes méthodes ont été utilisées pour explorer les propriétés mécaniques de la spectrine, plus particulièrement au niveau du rod domain. Ces méthodes se distinguent par leur niveau d'échelle qui va de la description atomique (dynamique moléculaire, analyse de modes normaux), à celle du réseau (dynamique de Langevin, modèles micromécaniques). Les simulations de dynamique moléculaire réalisées sur la structure de quelques répétitions spectrine ont montré une stabilité structurale significative de la région linker. Dans le modèle publié en gros grains, on peut voir que les interactions autour du linker sont nettement plus puissantes  $[14]$ . Grâce à ces simulations, des modèles gros grains ont été proposés et calibrés. Ces modèles permettent de simplifier la représentation moléculaire, et ainsi de réaliser des simulations sur des échelles de temps nettement plus longues. A plus grande échelle, les méthodes proposées sont celles de la physique des polymères. Ainsi, dans l'approche proposée par Nedellec et Foethke [11], la fibre est représentée par un ensemble de points, connectés par différents types de connexion. Les mouvements de ces objets dans un environnement brownien sont décrits par l'équation de Langevin. L'ensemble du modèle repose sur un jeu de paramètres décrivant les interactions entre les différents d'objets.

Entre ces deux échelles, aucune étude n'a jusqu'à présent été menée pour la spectrine et le passage entre les deux échelles, atomique et mésoscopique (la fibre), semble difficile de manière directe. Une échelle intermédiaire assurant l'interface entre ces deux descriptions est cependant envisageable. Ainsi, une méthode comme celle proposée par Ming [13], appelée méthode de la synthèse des sous unités, permet d'inférer des propriétés d'un objet mécanique grand si on connait les propriétés de ses composants. Cette méthode peut notamment être utilisée à partir des données des modes normaux [13]. De même, la description gros-grain par exemple peut permettre de simplifier la description atomique mais aussi de calibrer de manière pertinente les paramètres regroupant des objets de plus grande taille. Cette calibration nécessite cependant de disposer d'informations qui vont au-delà de quelques répétitions. C'est la raison pour laquelle nous nous sommes tournés vers l'exploration fine de l'alpha-actinine et avons cherché

à mettre en œuvre les méthodes permettant de simplifier sa description. Le travail de stage s'est organisé selon différents axes : 1) une meilleure connaissance des propriétés des répétitions spectrine de l'alpha actinine à l'échelle atomique 2) le développement d'une représentation simplifiée de ces répétitions et 3) la mise en ceuvre d'une approche de modes normaux basée sur l'approche de Ming.

## 2 Matériel-Méthode

#### 2.1 Génération d'une hélice remplaçant de la spéctrine

Dans un premier temps, nous nous sommes attachés à décrire par un modèle géométrique simple, chaque monomère de l'alpha-actinine. Le modèle choisi est celui d'un cylindre représenté par la courbe définie par l'ensemble des Calpha situés à la surface du monomère. Les caractéristiques géométriques de cette hélice sont déterminées à partir des coordonnées tridimensionnelles atomiques et doivent donc être compatibles avec le sur-enroulement coiled-coil. Les différents paramètres qui caractérisent cette courbe sont : la fréquence  $\omega$  ou la période  $2\frac{\pi}{\omega}$  de la courbe, le rayon *r*, le pas de l'hélice (ou "pitch", hauteur entre les points distants d'un tour d'hélice), une distance r en ordonnée entre deux points consécutifs ( le "rise" en anglais). Pour calculer l'ensemble des parametres, la structure de l'alpha acti- ` nine (1HCI) a été au préalable alignée selon son axe principal d'inertie. L'axe du cylindre décrivant le monomère correspond à cet axe principal.

#### 2.1.1 Paramétrage du rayon de l'hélice

L'ensemble des  $C_\alpha$  situés à la surface ont été projetés dans un plan. Le rayon obtenu autour de l'axe d'inertie a été paramétré à 9 Angströms. Celui-ci contiennt 88% des  $C_{\alpha}$ .

#### 2.1.2 Paramétrage de la fréquence  $\mu$  du surenroulement

Dans la publication de la structure cristallographique [21] on retrouve que la forme du dimère se surenroule sur sa longueur presque parfaitement à  $90^\circ$ . La fréquence est donc donnée par :  $\mu = \frac{\pi}{2L} = 0,00654$  où *L* est la longueur.

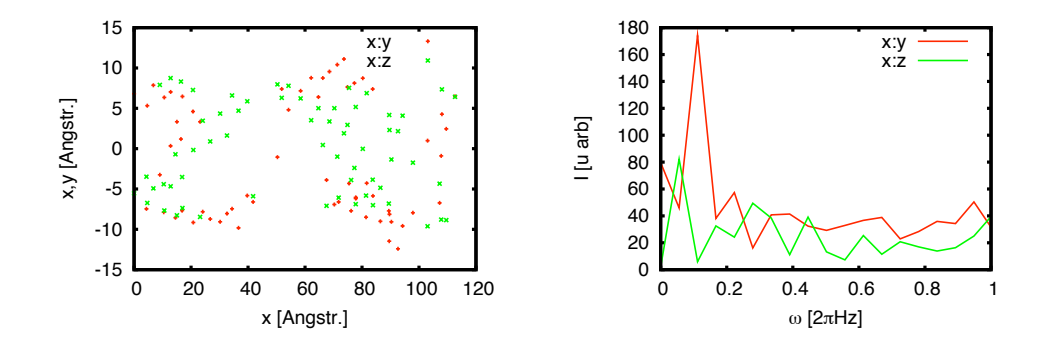

FIG. 4 – Distribution des atomes  $C_\alpha$  de  $r > 8$  Angrströms dans l'espace; Analyse spectrale des  $C_{\alpha}$  de  $r > 8$  Angströms

#### 2.1.3 Paramétrage de la fréquence  $\omega$  des hélices

Pour obtenir la fréquence de l'hélice, on a encore utilisé les  $C_{\alpha}$  surfaciques. Nous avons encore regardé chaque atome qui se trouve dans un rayon  $r > 8$ Angström. La projection de ces points dans les plans xy et xz montre des regroupements, à des endroits spécifiques c.f. figure (4). Cette fréquence  $\omega$  a été évaluée par deux approches, la première par un ajustement de façon à ce que l'écart entre la courbe de fréquence  $\omega$  et la distribution des points soit la plus petite possible. Dans chacun des plans, les valeurs obtenues sont respectivement.  $\omega_x = 0.0913 \pm 0.08\%$ et  $\omega_y = 0.0900 \pm 0.06\%$ . La valeur de  $\omega$  a été choisie comme la valeur moyenne de ces deux valeurs soit 0.0906. La seconde approche a consisté à calculer la fréquence par transformée de Fourier discrète. Le spectre de fréquences obtenu est montré dans la figure(4). On peut voir que l'analyse spectrale est conforme avec la valeur  $\omega$  obtenue par optimisation.

#### 2.2 Analyse en modes normaux

Approches de modes normaux :

L'analyse par modes normaux permet d'accéder aux modes de vibration basse fréquence d'une molécule. Ces modes de basse fréquence sont associés à des mouvements de grande amplitude généralement hautement collectifs. Théoriquement

il est possible à partir des modes normaux de déduire les propriétés d'élasticité telles que le module d'Young, et donc la flexibilité d'une fibre comme la spectrine En se basant, sur les modes normaux calculés pour l' $\alpha$ -actinine, l'idée est à terme d'utiliser la synthèse en sous unités proposée par [13] pour déduire les propriétés d'une fibre plus longue, comme la spectrine. L'autre objectif est aussi de s'appuyer sur cette analyse pour calibrer les propriétés physiques qui vont décrire l'hélice modèle caractérisant le monomère.

Différents outils sont disponibles pour calculer les modes normaux, en particulier dans l'approximation du réseau élastique proposé initialement par Tirion. [3]

#### 2.2.1 Description théorique

L'analyse en modes normaux se fait par approximation du potentiel *V* par le potentiel harmonique *V'* [4]. Par développement de Taylor nous obtenons

$$
V'_{[Q]} = V_{[Q^0]} + \sum_{i=1}^N \left(\frac{\partial V}{\partial q_i}\right) (q_i - q_i^0)
$$

$$
+ \frac{1}{2} \sum_{i,j=1}^N \left(\frac{\partial^2 V}{\partial q_i \partial q_j}\right) (q_i - q_i^0) (q_j - q_j^0) + \cdots
$$
(1)

Où *Q* est le vecteur d'état, de toutes les coordonnées généralisées  $q_i$ . Par approximation autour du minimum, la dérivée première est égale à 0, et en mettant l'échelle de  $V$  pour que le minimum de  $V$  soit 0 il reste en deuxième approximation :

$$
V'_{[Q]} = \frac{1}{2} \sum_{i,j=1}^{N} \left( \frac{\partial^2 V}{\partial q_i \partial q_j} \right) \left( q_i - q_i^0 \right) \left( q_j - q_j^0 \right) \tag{2}
$$

On s'intéresse donc à retrouver les éléments de la matrice des dérivées seconde : la matrice du Hessien (notée H). Les modes normaux et les fréquences associées correspondent respectivement aux vecteurs propres et à la racine carrée des valeurs propres qui diagonalisent la matrice H. La difficulté de résolution réside i) dans l'obtention du minimum de la fonction potentielle V et ii) dans la diagonalisation de la matrice du Hessien. L'approche proposée par M. Tirion [3] permet

de s'affranchir de l'étape de minimisation. Ainsi, le potentiel appelé "TIRION" lie tout les atomes d'une molécule par des ressorts [3]. Le potentiel s'écrit donc comme :

$$
V_{[X]} = \sum_{\text{pairs } i \neq j} k (r - d(\bar{x}_i, \bar{x}_j))^2
$$
 (3)

où  $d(\bar{x}_i, \bar{x}_j)$  est la distance entre deux atomes à l'équilibre, et  $\bar{x}$  décrit un système de coordonnées pour un atome composé de  $x, y, z$ .  $r_{ij}$  est la distance entre les atomes i et j.

La matrice Hessien  $H = \frac{\partial^2 V}{\partial q_i \partial q_j}$  s'écrit donc comme :

$$
H_{i \neq j,l,m} = -\frac{k}{r_{i,j}^2} (q_{i,l} - q_{j,l}) (q_{i,m} - q_{j,m}), \tag{4}
$$

où  $i \neq j$  et  $l, m = 1...3$ . Ces sont donc les éléments non diagonaux d'une matrice d'indices  $i, j$ . Dans un système cartésien, la matrice est de dimension 3Nx3N où N correspond au nombre d'atomes, dont chaque position est décrite par 3 coordonnées x, y, et z. Pour retrouver les éléments diagonaux on peut après avoir calculé les élements non diagonaux utiliser l'équation :

$$
H_{i=j} = -\sum_{j=1|j\neq i}^{N} H_{i,j}.
$$
 (5)

Le potentiel (3) ne prend pas les masses en compte. Il est possible de les introduire en pondérant les éléments  $H_{ij}$  de la matrice Hessien de la façon

$$
H_{i,j}^M = \frac{H_{i,j}}{\sqrt{m_i m_j}},\tag{6}
$$

où  $H^M$  est la matrice Hessien qui prend les masses en compte et  $m_i$ ,  $m_j$  sont les masses des atomes. Maintenant on peut résoudre le système des valeurs propres :

$$
Hu = \lambda u,\tag{7}
$$

où  $\omega$ , les fréquences propres de la molécule sont proportionnelles à  $\sqrt{\lambda}$ . D'après le théorème de l'équipartition de l'énergie, l'énergie absorbée par ce mode est proportionnelle à  $1/\lambda$  [4], [22]. Les vecteurs propres donnent les directions principales de la deformation pour ce mode. Afin de pouvoir facilement modifier le ´ potentiel et étendre l'approche à celle proposée par Ming, un outil spécifique a été développé en Python. Il est basé sur le potentiel de "TIRION" [3]. A noter que les masses peuvent être prises en compte.

La trajectoire de la déformation est donnée par la somme des modes propres d'un système qui se développe par absorption de l'énergie proportionnelle à l'inverse des valeurs propres. Le déplacement  $r$  de coordonnée  $i$  est donné par :

$$
r_{i[t]} = \frac{1}{\sqrt{m_i}} \sum_{k}^{3N} C_k a_{ik} \cos\left(\omega_k t + \phi_k\right)
$$
 (8)

où *i* représente une coordonnée cartésienne d'un atome, k le numéro du mode,  $a_{ik}$ la composante *i* du mode  $k, \omega_k$  la fréquence du mode,  $C_k$  et  $\phi_k$  sont respectivement l'amplitude et la phase du mouvement. Ces paramètres dépendent des conditions initiales. On peut donc prédire comment la molécule va se déformer en absorbant de l'énergie. Dès que l'on se trouve dans une approximation en deuxième ordre il ne faut pas oublier que cette prévision est seulement correcte pour les petits mouvements relatifs.

#### 2.2.2 Obtenir l'élasticité à partir des modes normaux

Par comparaison avec les ondes sur un matériau fixé aux extrémiés, on peut déduire le module d'Young (élasticité) à partir des modes de flexion ( "bending"), mais aussi le module  $G$  à partir des modes de torsion. Les déformations dynamiques d'un bâton sont décrites à partir de la théorie de Bernoulli-Euler [19] :

$$
c^2 \frac{\partial^4 u}{\partial x^4} + \frac{\partial^2 u}{\partial t^2} = 0,\tag{9}
$$

où *u* est la flexion du bâton et  $c^2 = \frac{EI}{\rho A}$  avec le module d'élasticité E, le moment d'inertie *I* sur la surface dans le plan *y* et *z* autour de l'axe y est donc

$$
I = \int_{A} z^2 dA,\tag{10}
$$

 $\rho$  la densité et A la surface dans le plan *y* et *z*. Par séparation des variables  $u =$  $\xi_{[x]} \tau_{[t]}$  on retrouve :

$$
\frac{1}{\tau_{[t]}} \frac{\partial^2 \tau_{[t]}}{\partial t^2} = -\omega^2, \tag{11}
$$

$$
\frac{c^2}{\xi_{[x]}} \frac{\partial^4 \xi_{[x]}}{\partial x^4} = -\omega^2. \tag{12}
$$

Une solution pour  $\tau_{[t]}$  est

$$
\tau_{[t]} = A\sin(\omega t) + B\cos(\omega t). \tag{13}
$$

d'où  $\omega$  peut être identifiée à une fréquence. Par substitution avec

$$
\eta^4 = \frac{\omega^2}{c^2},\tag{14}
$$

en (12) nous obtenons

$$
\frac{\partial^4 \xi_{[x]}}{\partial x^4} - \eta^4 \xi_{[x]} = 0, \tag{15}
$$

qui a pour solution

$$
\xi_{[x]} = A \sin(\eta x) + B \cos(\eta x) \n+ C \sinh(\eta x) + D \cosh(\eta x).
$$
\n(16)

D'après les conditions aux extrémités, où le bâton est fixé :

$$
\xi_{[x=0]} = \frac{\partial \xi}{\partial x}_{[x=0]} = \xi_{[x=L]} = \frac{\partial \xi}{\partial x}_{[x=L]} = 0 \tag{17}
$$

que  $\eta = \frac{p_n}{L}$  où  $p_n = (4, 73; 7, 85; 10, 1; \ldots)$ . On peut maintenant comparer les modes de basses fréquences correspondant à une flexion avec ces solutions. La relation suivante entre le module d'Young *E* et les frequences propres des modes ´ normaux permet de calculer le module d'élasticité correspondant à chaque mode de flexion par :

$$
\omega_n = \frac{p_n^2}{L^2} \sqrt{\frac{EI}{\rho A}}.\tag{18}
$$

Pour déduire la relation entre les modes de torsion *("twisting")* et le module *G* nous prenons l'équation des ondes pour des ondes de torsion sur un cylindre, également déduite à partir de la théorie de Bernoulli-Euler [19]. Une démonstration similaire à celle décrite ci-dessus permet de déduire le module  $G$ .

Pour aller plus loin nous pourrons aussi déduire le coefficient de Poisson  $\nu$  à partir de la relation entre *E* et *G* qui est connu d'être

$$
G = \frac{E}{2(1+\nu)}.\tag{19}
$$

Il est ainsi possible de retrouver toutes les constantes mecaniques importantes de ´ la protéine.

#### 2.3 Alignement

Après avoir défini l'hélice caractérisant chacun des monomères, nous avons examiné ses propriétés mécaniques par analyse en modes normaux. Nous avons choisi de placer des grains (ou billes) reliés par les caractéristiques hélicoïdales précédemment définies. Chaque grain représente un groupe d'atomes. Le regroupement a été réalisé sur la base de la distance la plus proche entre les atomes issus de la structure de l'alpha-actinine (1HCI) et les centres des billes. Il est important de noter ici que les billes ne representent pas exclusivement des groupes d'atomes ´ liés de manière covalente mais aussi des groupes d'atomes reliés par des interactions plus faibles. La distance en ordonnée entre deux billes a été paramétré à 17,4 Angströms. Le longeur d'une période est 69,7 Angströms. Cela fait 14 billes par monomère. Une explication détaillée se trouve en Matériel-Méthode 2.1.

Le modèle complet de la structure "*IHCI*" avec les billes remplaçantes est montré en figure 5.

#### 2.4 Dynamique moléculaire

Afin de mieux comprendre les propriétés mécaniques et l'influence des différentes sous-unités sur la mécanique de la protéine, nous avons exploré par dynamique moléculaire en solvant explicite le comportement de différentes constructions issues du rod domain de l'alpha actinine. Ainsi, nous avons étudié un tandem de

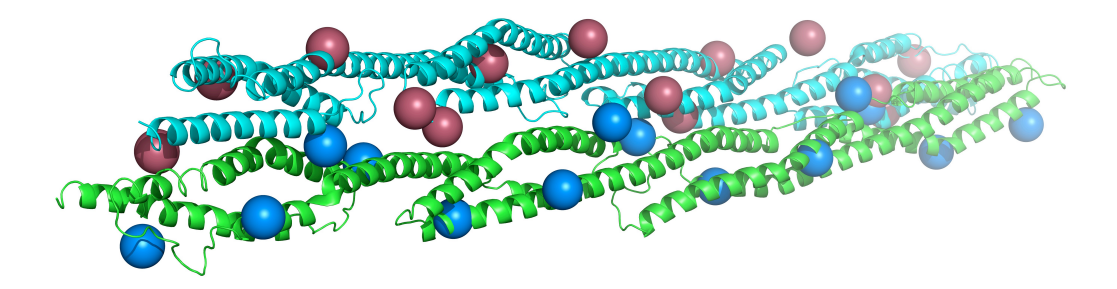

FIG. 5 – La structre *"1HCI"*. On peut noter le surenroulement qui est presque parfait, et les billes de notre structure "coiled-coil" remplaçante

répétitions R1-R2 avec R1 correspondant aux résidus 272 à 396 et R2 du résidu 397 à 511 de la chaîne A. L'influence de la dimérisation a été examinée par la construction, R1-R2 (chaîne A)/R4-R3(chaîne B) $o$ ù R3 correspond aux résidus 512 à 632 et R4 s'étend des résidus 633 à 746. Enfin, le tandem suivant R2-R3 et le dimère correspondant R2-R3 (chaîne A)/R3-R2 (chaîne B) a été étudié.

Les principes de la dynamique moléculaire sont détaillés dans différents ouvrages [10]. Les interactions atomiques sont decrites par les termes ci-dessous qui ´ représentent respectivement l'énergie associée aux vibrations de liaison, celle des angles de valence, celle des rotations autour des liaisons simples, ainsi que les interactions electrostatiques entre atomes portant des charges partielles q (poten- ´ tiel de Coulomb).Les interactions faibles liees aux forces de van der Waals sont ´ incluses dans un terme Lennard-Jones.

$$
V = \frac{1}{2} \sum_{\text{liasons}} k_b (x - x_0)^2 + \frac{1}{2} \sum_{\text{angles}} k_\theta (\theta - \theta_0)^2
$$
  
+ 
$$
\frac{1}{2} \sum_{\text{diedres}} k_\phi [\phi + \cos(n\phi - \delta)] + \sum_{\text{pairs non liés}} \left[ \frac{A}{r^{12}} - \frac{B}{r^6} + \frac{q_i q_j}{Dr} \right] (20)
$$

A partir de ce potentiel il est possible de calculer les forces, puis en integrant ´ au cours du temps l'équation de Newton ci-dessous, d'obtenir les trajectoires des atomes de la molécule

$$
F = m \frac{d^2 x}{dt^2} = -\nabla V.
$$
 (21)

Pour toutes nos simulations nous avons utilisé le programme *"GROMACS"* [17]. La version utilisée est 4.0.4. Le champ de force choisi est "*GROMOS96 - 53a6*"  $[15]$ . Il s'agit d'un champ de force tout atome mais où les hydrogènes non polaires ne sont pas explicites, mais inclus dans les caractéristiques des atomes lourds ("atomes unifiés"), auxquels ils sont liés. Pour ce type de champ de force nous avons utilisé le modèle d'eau "spc", qui est le plus approprié. Le champ de force "*OPLS/AA*" [9] a également été utilisé, pour vérifier que les observations sont indépendantes du modèle de champ de force. Dans ce champ de force, tous les atomes sont explicitement pris en compte. Le modèle d'eau à utiliser dans ce cas est *"TIP4P"* [18].

#### 2.4.1 Protocole :

Les différents systèmes étudiés ont été placés dans un environnement aqueux et explorés à une température de 300K. La boîte de solvant est de forme dodécaè drique, ce qui permet de limiter le nombre de molecules de solvant. Des ions sodium ´ ou chlore ont été ajoutés pour assurer la neutralité du système. Des conditions périodiques ont été appliquées et le traitement de l'électrostatique a été réalisé à travers l'approximation du champ de réaction pour le champ de force 53A6 et PME (Particle Mesh Ewald) pour OPLS-AA. La première étape du protocole consiste à minimiser l'énergie du système de façon à optimiser en particulier les positions des hydrogenes absents de la structure cristallographique, et l'orienta- ` tion des molécules d'eau. La minimisation s'est faite en deux étapes. Nous avons minimise les structures d'abord avec un algorithme de plus grande pente puis avec ´ l'algorithme *"L-BFGS"*. La seconde étape concerne la dynamique moléculaire proprement dite. Le système a été simulé dans l'ensemble isotherme, isobare (NPT), avec un couplage à un bain thermique et un bain de pression grâce à l'algorithme de Berendsen. Des vitesses initiales tirées aléatoirement dans une distribution de Maxwell sont affectées aux atomes, de sorte que la température choisie du système soit respectée. Le pas d'intégration était de 2fs, car nous avons contraint les liaisons chimiques.

La simulation de dynamique comporte plusieurs phases. Dans une première phase, les positions atomiques de la proteine sont contraintes par des contraintes ´

harmoniques. Ainsi, les positions des molécules d'eau et des ions s'ajustent à la présence de la protéine. Ces contraintes sont progressivement relâchées et la simulation proprement dite est réalisée. L'analyse des résultats est effectuée sur l'ensemble des données après équilibrage, c'est-à-dire après que différentes grandeurs aient atteint un plateau. L'écart quadratique moyen des positions atomiques  $(RMSD)$  en anglais) par rapport à la structure au temps  $t=0$  est un bon indice de cette phase d'equilibrage. Les simulations se sont poursuivies sur 10 ns. ´

#### 2.4.2 Analyse des simulations

Une fois la simulation finie, nous faisons des tests de la stabilité du système. Notamment nous observons le *RMSD* au cours du temps, les fluctuations, les angles de torsion du squelette polypeptidique etc. Nous vérifions aussi si la distance entre la molécule et ses images dans les boîtes adjacentes reste assez grande. Cette vérification a été nécessaire dans notre cas car les systèmes étudiés ont subi des modifications structurales importantes. Pour mieux comprendre ce qui s'est passe pendant la simulation, nous visualisons les trajectoires avec les logiciels ´ comme *VMD* [8] ou *PyMOL* [5]. Cela donne en plus une vue plus directe des déformations et des déplacements d'ensembles d'atomes.

A part l'exploration de la stabilité des différentes constructions, ces simulations avaient pour objectif de calibrer les grains (ou billes) censées simplifier la description du système.

#### 2.4.3 Définition des billes :

Nous avons attribué des résidus entiers à une bille remplaçante si la distance entre le centre de la bille et l'atome  $C_{\alpha}$  du résidu est plus petite que celle aux centres des autres billes. Pendant ce processus, nous avons considéré toujours un seul monomère. Nous avons ensuite cherché à évaluer les interactions entre ces groupes d'atomes représentant chaque bille. Il s'agit donc d'échantillonner le potentiel qui est engendré entre deux billes ce qui nous permet finalement de paramétrer les propriétés physiques des billes. Nous avons en particulier échantillonné le potentiel de type coulomb et du type Van der Waals qui est créé par l'interaction des groupes d'atomes. Cela nous permet de definir une potentiel entre les billes ´

en fonction de la variation de distance  $V_{[x]}$ .

Ces potentiels fluctuent beaucoup au cours du temps. nous avons filtré le signal par convolution. C'est-a-dire que le signal filtre se compose par `

$$
F_{[t]} = \int_{t_0}^{t_f} f_{\tau} g_{t-\tau} d\tau,
$$
\n(22)

où *f* représente le signal original et *g* le noyau de la convolution. *g* est dans notre cas modélisé comme une fonction de gauss pour lisser le signal.  $t_o$  et  $t_f$  sont les temps initial et final de la simulation et donc du signal.

### 3 Resultats obtenus

#### 3.1 Structure proposée pour remplacer la fibre du spectrine

Le résultat de cette étude est tout d'abord les caractéristiques de l'helice remplaçant la protéine, et présenté en section 2.1. Le système a été testé en vérifiant si les modes de vibration etaient bien reproduits. Les tests se trouvent en premier voi ´ par observation. Les fluctuations des modes normaux ont été observées en *"Py-MOL"*. On a retrouvé des fluctuations similaires après une paramétrisation de la constante de raideur et du seuil d'interaction pour les systemes artificiels. La struc- ` ture *"IHCI"* et le modèle remplaçant sont montrés en figure 5.

#### 3.2 Logiciel d'analyse en modes normaux

Nous avons créé un logiciel qui peut calculer les modes normaux à partir des atomes  $C_{\alpha}$ s d'une structure pdb. Le logiciel nous donne la possiblité de regarder les modes normaux de n'importe quelle protéin dans la PDB en quelques instants. Plus de détails sur le logiciel écrit se trouvent en section 2.2.1.

#### 3.3 Grandeurs mécaniques obtenues par des modes normaux

Nous avons obtenu les modules mécaniques  $E$  (c.f. equations (18) à partir du mode 7 et 9, qui sont comme indiqués en tableau 1 identifiés comme des modes de courbure et de torsion respectivement. Les résultats sont  $E = 1,303 \frac{\text{pN}}{\text{nm}^2}$ ,  $G =$ 

| Mode | $\tilde{\nu}$ [cm <sup>-1</sup> ] | Type " <i>IHCI</i> " | Type "coiled-coil" | Type "Cube" |
|------|-----------------------------------|----------------------|--------------------|-------------|
|      | 3.319                             | courbure             | courbure           | courbure    |
| 8    | 5.534                             | courbure/torsion     | courbure/torsion   | courbure    |
| Q    | 6.786                             | torsion              | courbure/torsion   | torsion     |
| 10   | 11.92                             | courbure/torsion     | courbure/torsion   | courbure    |

TAB. 1 – Resultats des modes normaux :  $\tilde{\nu}$  représente le nombre d'onde qui est proportionnel à la fréquence obtenue des modes de "*IHCI*"

 $3,549 \frac{\text{pN}}{\text{nm}^2}$ . Pour obtenir ces valeurs nous avons approximé (10) par  $I = \frac{3}{4}r^4\pi =$ 1*,* 546nm<sup>4</sup>.

#### 3.4 Résultats obtenus par la dynamique moléculaire

### 3.4.1 Observations au niveau du *"linker"* et des interactions intermonomeriques ´ des répetitions

En observant la trajectoire notamment, la simulation contenant les répétitions R1, R2, R3, R4 nous avons vu que les interactions inter monomères au niveau des répétitions des extrémités de la molécule étaient plus fortes que entre les répétitions situées au centre de la structure. Nous avons également observé que les répétitions au centre  $(R3, R2)$  s'éloignent et que le linker se courbe pendant ce processus. Les fluctuations des atomes  $C_\alpha$  (*"RMSF"*) montrent également que les mouvements sont plus importants dans ces régions (c.f. figures  $6(a)$  et  $6(b)$ ).

#### 3.4.2 Observations énergétiques

Pendent la simulation nous avons regardé le potentiel entre les objets remplaçants (c.f. section 2.4.3). Nous avons observe que la distribution des valeurs des poten- ´ tiel pour une distance donnée entre le centre de masse de deux billes données est notablement large. Il est néanmoins possible de définir un potentiel. L'interaction coulomb entre deux billes est montré en figure  $6(d)$ . Par ajustement, avec "gnuplot" nous avons paramétré le terme d'interaction comme :

$$
V_{\text{Coulomb}} = \frac{A}{r} = c \frac{Q_i Q_j}{r},\tag{23}
$$

où *A* est la constante à paramétrer qui doit représenter  $cQ_iQ_j$ , c'est-à-dire la charge d'une bille au carré fois une constant. De là, nous avons pu déduire un terme de potentiel entre les deux billes qui ressemble au potentiel de Coulomb. Nous avons obtenu  $A = -1275, 86 \frac{\text{kJ} \text{Å}}{\text{mol}}$ .

#### 3.4.3 Stabilité des systèmes

Nous voyons que le RMSD entre la structure initiale augmente très vite pendant la simulation. Clairement, nous n'arrivons pas encore à une forme stable pendant le temps d'observation de 10ns. Seule la structure contenant les deux répétitions R1, R2 nous semble avoir atteint un plateau et donc être à l'équilibre. Nous observons également une rotation du protéine pendant la simulation.

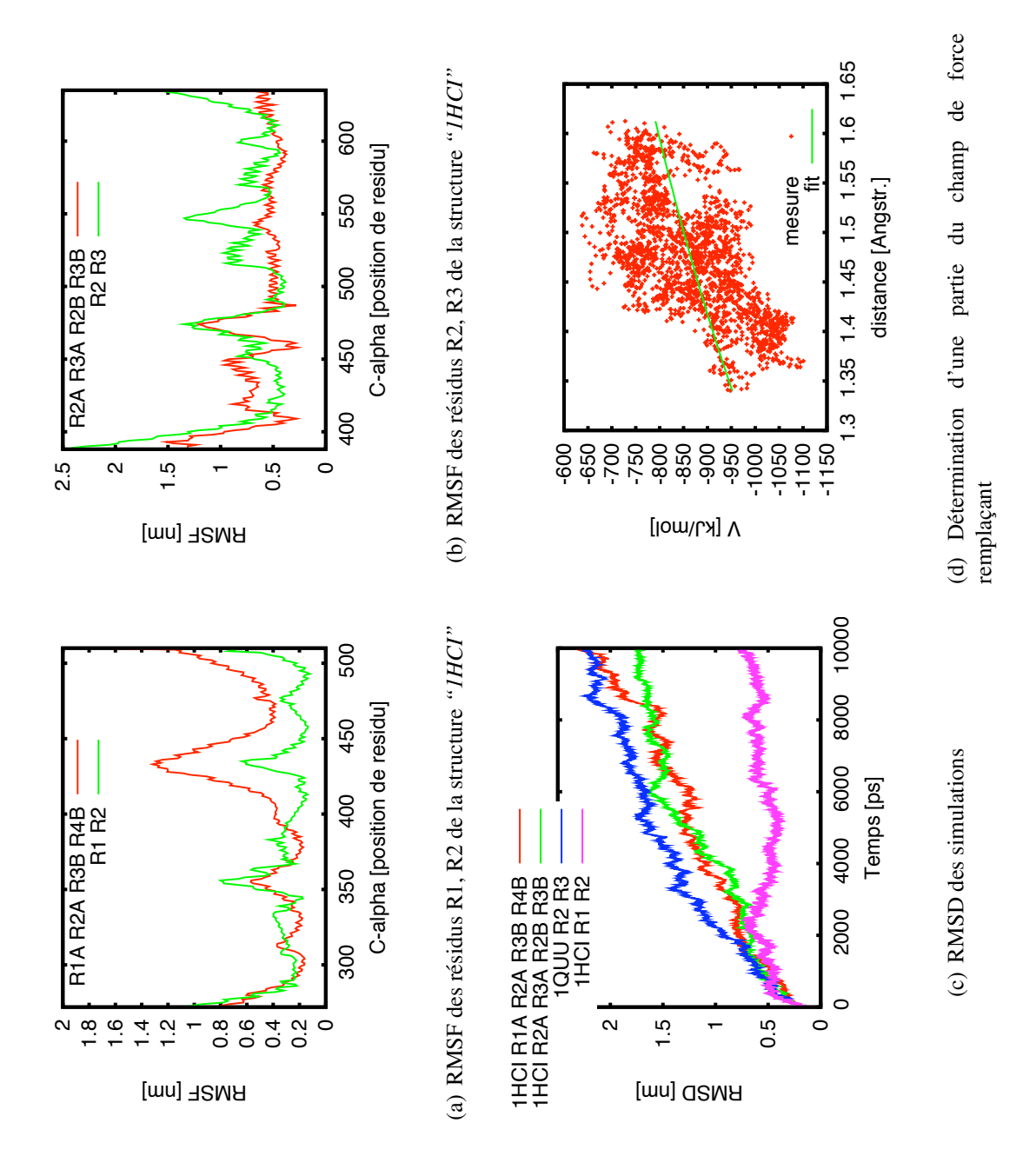

### 4 Discussion

Ici nous discutons les résultats obtenus pendant ce travail et proposons des perspectives sur le travail à réaliser pour mieux comprendre là spectrine

#### 4.1 Discussion des modes normaux

#### 4.1.1 Modele et le logiciel `

Nous avons développé un logiciel qui calcule des modes normaux à partir du modele du ` *"Tirion"* qui est notamment plus rapide et flexible que des autres outils existants. Il faut dire quand même qu' il existe des sites web qui peuvent calculer des modes normaux très rapidement aussi. La création du logiciel permet une plus grande flexibilité et doit à terme être intégré dans l'outil basé sur l'approche de Ming.

Nous avons aussi mis en place l'ensemble du formalisme et les outils pour déduire une relation entre grandeurs mécaniques et les modes normaux basse fréquence. Ces relations peuvent dans le futur être ré-évaluées en changeant en particulier les conditions aux limites par des conditions plus adaptées aux modes normaux.

Les autres méthodes que nous proposons pour augmenter l'efficacité des analyses par modes normaux consisteraient à adapter le modèle Tirion pour prendre en compte que les interactions inter monomèriques différemment des interactions au sein d'un monomère.

#### 4.1.2 Assemblage par sous unités

Nous proposons de calculer les modes normaux de tout une fibre par assemblage des sous unités. Cela se fera en calculant les modes normaux d'une petite sous unités, par exemple une répétition de la spectrine. Après on pourrait calculer les modes normaux d'une longue chaîne en modélisant les contraintes entre ces sous unités. [13]

#### 4.2 Discussion des résultats de la dynamique moléculaire

#### 4.2.1 Flexibilité du linker

Nous avons observé que le linker entre deux répétitions est flexible. Les deux répétitions centrales ont pu s'éloigner au cours d'une simulation contenant la moitié de la protéine (c.f.  $3.4.1$ ). Il semble que dans le champ de force utilisé le linker soit plus flexible par exemple que dans le modele de Voth [14]. Il nous ` manque encore des simulations, par des champs forces différents pour vérifier cette observation.

#### 4.2.2 Interaction monomère

Ce résultat semble indiquer que la force d'interaction entre le dimère de répétitions en tandems dimeres est faible. Nous proposons que la taille de la fibre de spec- ´ trine ou d'actinine est nécessaire pour rendre le protéine stable. Pour assurer cette idée il faudrait également plus d' observations avec des tailles différentes et des champs de forces differents. ´

#### 4.2.3 Modeles gros grains `

Pour compléter le modèle présenté, il reste à définir des interactions entre les billes du modèle décrit en section 2.1. Nous pouvons utiliser le potentiel (c.f. section 3.4.2) calculé pour différentes distances pour des groupes d'atomes qui représentent une bille dans notre modélé "coiled-coil". Nous avons également montré la faisabilité de déduire des termes d'un potentiel d'interaction de type Coulomb entre les billes remplaçantes. Définir ce potentiel complètement permettra de créer un modèle gros grain plus simple avec moins des billes remplaçantes que dans d'autres modeles. `

### 4.3 Autres méthodes pour aller plus loin

Une fois les propriétés mécaniques obtenues et le potentiel entre les billes défini on pourrait aller plus loin, dépasser l'échelle de la dynamique moléculaire et des modes normaux et aller vers des modèles mécaniques plus mésoscopiques. Nous proposons d'insérer les résultats mécaniques dans les modèles "Coiled-*Coil"* connus [20]. Dans ce cas, la simulation de tout le réseau serait possible. On pourrait après une modélisation des propriétés de viscosité de la fibre simuler le réseau spectrine ou quelques parties par dynamique du langevin. Le logiciel existant "Cytosim" [11] qui peut simuler par exemple les microtubules démontre la faisablité d'une telle approche.

## **Références**

- [1] *M. Arslan, M. C. Boyce : Constitutive Modeling of the Finite Deformation Behavior of Membranes Possessing a Triangulated Network Microstructure* (Journal of Applied Mechanics 73, 536, 2006)
- [2] *A. R. Atilgan, S. R. Durell, R. L. Jernigan, M. C. Demirel, O. Keskin et I. Bahar : Anisotropy of Fluctuation Dynamics of Proteins with an Elastic Network Model* (Biophysical Journal, Vol. 80, 505-515, 2001)
- [3] *D. ben-Avraham, M. M. Tirion : Normal modes analyses of macromolecules* (Physica A, 249, 415-423, 1998)
- [4] *Q. Cui, I. Bahar : Normal Mode Analysis Theory and Applications to Biological and Chemical Systems,* Chapman & Hall/CRC, Boca Raton (2006)
- [5] *DeLano, W.L. : The PyMOL Molecular Graphics System* (DeLano Scientific, Palo Alto, CA, USA 2002)
- [6] *P. B. Floyd, P. G. Gallagher, L. A. Valentino, M. Davis, S. L. Marchesi et B. G. Forget : Heterogeneity of the Molecular Basis of Hereditary Pyropoikilocytosis and Hereditary Elliptocytosis Associated With Increased Levels of the Spectrin* α*1/74-Kilodalton Tryptic Peptide* (Blood, 78, 1364-1372, 1991)
- [7] *A. Gorecki, M. Szypowski, M. Dlugosz, J. Trylska, RedMD : Reduced molecular dynamics package* (J. Comput. Chem., in press)
- [8] *W. Humphrey, A. Dalke et K. Schulten : VMD Visual Molecular Dynamics* (J. Molec. Graphics 14, 33-38 1996)
- [9] *W. L. Jorgensen, D.S. Maxwell, J. Tirado-Rives : Development and Testing of the OPLS All-Atom Force Field on Conformational Energetics and Properties of Organic Liquids* (J. Am. Chem. Soc. 118(45), 11225–11236, 1996)
- [10] *A. R. Leach : Molecular Modelling* (Addison Wesley Longman, Londres, 1996)
- [11] *F. Nedelec, D. Foethke : Collective langevin dynamics of flexible cytoskeletal fibers* (New Journal of Physics 9, 427, 2007)
- [12] *A. M. McGough, R. Josephs : On the structure of erythrocyte spectrin in partially expanded membrane skeletons* (Cell Biology, 87, 5208-5212, 1990)
- [13] *D. Ming, Y. Kong, Y. Wu et J. Ma : Substructure synthesis method for simulating large molecular complexes* (PNAS, 100, 104-109, 2003)
- [14] *D. T. Mirijanian et G. A. Voth : Unique elastic properties of the spectrin tetramer as revealed by multiscale coarse-grained modeling* (PNAS, 105, 1204-1208, 2008)
- [15] *C. Oostenbrink, A. Villa, A. E. Mark, W. F. Van Gunsteren : A biomolecular force field based on the free enthalpy of hydration and solvation : The GROMOS force-field parameter sets 53A5 and 53A6* (J. Chem. Comp. 25, 1656-1676, 2004)
- [16] *S. Roy, H. J. Qi : Micromechanical model for elasticity of the cell cytoskeleton* (Phys. Rev. Lett. E 77, 1539-3755, 2008)
- [17] *D. van der Spoel, E. Lindahl, B. Hess, G. Groenhof, A. E. Mark, H. J. C. Berendsen : Gromacs : Fast, Flexible and Free* (J. Comp. Chem. 26, 1701- 1718, 2005)
- [18] *D. van der Spoel et P. J van Maaren : The Origin of Layer Structure Artifacts in Simulations of Liquid Water* (J. Chem. Theory Comput. 2(1), 1-11, 2006)
- [19] *H. Troger et A. Steindl : Vorlesungsunterlagen, Mechanik fur Technische ¨ Physiker* (Technische Universitat Wien, Vienne, 2004) ¨
- [20] *C. W. Wolgemuth, S. X. Sun : Elasticity of* α*-Helical Coiled Coils* (Phys. Rev. Lett. 97, 31-9007, 2006)
- [21] *J. Ylänne, K. Scheffzek, P. Young et M. Saraste : Crystal Structure of the* α*-Actinin Rod Reveals an Extensive Torsional Twist* (Structure, Vol. 9, 597–604, 2001).
- [22] *Q. Zhang : Mini-Lab to Visualize Normal Modes of Vibration Using Java3D* (Thesis, University of Georgia, Athens Georgia, 2004)

## Abstract in English

During this work we investigated different methods available that allow us to better understand the red blood cell's cytoskeleton. We found that many, existing on different scales, which led us to the essential problem. How to apply the results obtained on the atomic scale to a larger mechnical scale. We attacked the problem in two essential ways: By perfoming normal mode analysis we were able to obtain essential mechanical values like Young's modulus applicable to large scale simulations. Using molecular dynamics simulations we tried to derive a coars grain model for the spectrine fiber. Showing the ability to find a coiled-coil model to replace the spectrine fiber we paved the way for a model that might simulate the mechanical properties of the red blood cell, a model that is derived from small scale near atomic simulations.

## Resumé en française

Nous avons cherché différentes méthodes possibles pour mieux comprendre le cytosquelette du globule rouge. Nous en avons trouvé plusieurs à différentes échelles, qui nous amène à la question principale : Comment étendu les résultats obtenus à l'échelle atomique à une plus grande échelle mécanique. Nous avons procédé essentiellement de deux manières differentes. Avec l'analyse par modes normaux, nous avons pu obtenir des valeurs mecaniques basiques, comme le mo- ´ dule d'Young. Par des simulations en dynamique moléculaire nous avons cherché à déduire un modèle en gros grains compatible avec la fibre de la spectrine. En montrant la possiblité de trouver un modèle dit "*coiled-coil*" qui soit capable de remplacer la fibre de la spectrine nous sommes arrivés à nous rapprocher d'un modèle qui pourrait simuler les propriétes mécaniques du globule rouge. Le modèle serait derivé des simulations à petite échelle atomiques ou similaire.